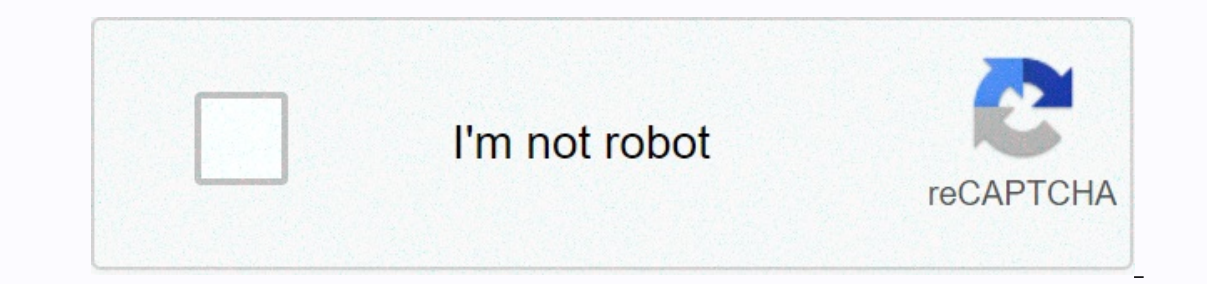

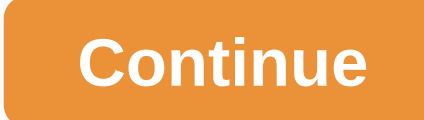

## **Ms-dos pdf reader**

← Back to the index of my DOS archive TView (1995) TView is a text viewer I wrote in 1995 in manuals and digital letters I was covering my friends and email contacts on floppy disks. There were two main features in mind w and I wanted to have all configurations embedded in the text file as well, while still being readable by regular text viewers. The later goal is achieved by a mixture of formatting commands such as INI settings, batch prog settings, increasing the number of default rows from 25 to 28. There are commands for indenting text, specifying the default background and text color, adding colored header and footer lines, enabling rem commands for comm on the ext, or [14.2 to change the text, and background color of the feature to switch helias ess yet), so the German user is not confused by technical terms in a foreign language. You can color the text itself line by lin away from boring 25 lines defaults to really anything else (even including a 12 lines mode) using a fascinating small hack, purely built in code with no font resources. What the program does first is to determine which of pixels in EGA mode) or 8 (usually used in 320-by-200 mode). Depending on the total number of rows and the split of 400-pixel lines in text mode, the hardware font is either truncated upwards by a few pixels at the top and Inumber of rows, leaving a black bar at the bottom of the screen. Sometimes characters like g are missing due to parts of the truncation. But overall, the feature was successfully bending the limitation of limited text mod commands and color codes, and a print function (press D) that does the same. There's also a screensaver you can activate with (and just) press spacebar. The overall implementation is highly optimized for performance, uses Most code is barely readable because of all this, even if you live with no fewer than 12 procedures and features. The main program is still more than 300 lines long. Download the TView viewer and source code (PowerBASIC) E most trivial DOS magazine engines I could think of at the time: a library of text files, possibly arranged in sub-directories, a .ini file listing all text files, and a very small executable. You can even rename the execut adding mouse support and manipulating the color palette of text modes, and loading it with a custom font. Unfortunately, this also means that it failed in terms of compatibility, because Windows ignores all this and colors other programmers, making it the probably best documented BASIC source code I've ever written. Unfortunately, the guy I made it for never used it, as far as I know. Download the Disk Magazine builder, including all sources called Telegram Text, modeled on an idea by Klaus Quindt. The idea was that the canvas is very similar to the TV teletext system (typically videotext« in Germany) up to 1000 pages, each assigned to a person or group. An in permission required. Klaus, the editor-in-chief, collects all the contributions he sends via email or snailmail on the floppy disk, decides what to accept and distributes an up-to-date version on a regular basis. The syste modification that the flashing indicator is turned off, allowing you to see all 16 colors in the background. The editor allows you to import ans files and converts them to a format that I first came up with plain text, and Teletext System including all sources (PowerBASIC) Cream #0 (1998) The German magazine Cream (1998) The German magazine Cream (1996-1998) was the first relationship between the diskmag format, short disk magazine and I wan in magazines with original colors and page layout. Unfortunately cream #5 never been released. The texts were published in other German discs, most in IMAgE. Download the «Cream #0 Viewer and Source Code (PowerBASIC) IMAgE olect and Ferent engines: The first two issues turbo pascal programs using basic 16 color graphics mode. Question 3 was the NeoBook document, and the issue 4 and 5 received a dual DOS and Windows engine exclusively to buil I contributed to this magazine as well, especially in the latest two issues. I also had a big part of the main editors work on Issue 5 after it was pre-released, and I realized there are almost no text exploits in the engi It is able to show the content of four of the five issues and even try to circumvent some of the minor problems with the original issues, Tap. MAG Reader (2001) TAP was an art project Tomaes, a creative guy had the honor o Issues and never needed an alternative interface. I set anyway, just because I had fun reverse engineering file formats, and compiled what I learned in a text mode reading the first three questions. Download »TAP. MAG« rea The MS-DOS environment. Preview files on NTFS and copy files from NTFS to FAT volumes or network drives. The surface of the product is easy to use. You can run the DOS bootable floppy. These important features allow you to arge (over 8GB) hard drives. Product services support for reading NTFS, NTFS5 file systems; support for FAT12, FAT16, FAT18, FAT32 file systems for writing data; supports compressed and fragmented files on the NTFS file sy Ile name or mask; the contents of the file are displayed in Hex/Text mode by Disk Viewer. Version 1.0.2 has minor improvements and Contains. MS-DOS Editor interfaceDeveloper(s)Microsoft CorporationInitial releaseJune 1991; (1995) systemMS-DOS, PC DOS, OS/2, Microsoft WindowsPlatformCross platformTexttext editorLicenseMS-DOS, PC DOS, OS/2, Windows: My commercial softwareWebsitedocs.microsoft.com/en-us/windows-server/administration/windows-com adding quotes from trusted sources. Sourceless material can be attacked and removed. Find sources: MS-DOS Editor News · newspapers · books · scientist · JSTOR (May 2008) (Learn how and when to remove this template message) DOS (version 5)[1] and 32-bit versions of Microsoft Windows. [2] This replaced Edlin, the standard editor of previous versions. Until MS-DOS 6.22 it was actually QBasic running in editing mode, but DOS 7 (Windows 95) QBasi where Notepad is limited to small files only. The editor can edit files from up to 65,279 rows and approximately 5 MB in size. MS-DOS versions are limited to about 300 kB, depending on how much traditional memory is availa Interface. Edit is still available in later versions of Windows, such as Windows XP, Windows XP, Windows Vista 32-bit, Windows 7 32-bit, and Windows 8 32-bit. Because it is a 16-bit DOS application, it will not run directl included this version too. These editors rely on QBasic 1.0. This version can only open one file up to the DOS memory limit. Although this editor can open a file, you can also open the quick help file in a split window. Ed Instead, it allocats the p. This version is also available in all versions of Windows 9x, although the files have not changed since 6.22. Renaming help.hlp to edit.hlp allows one to access the DOS 6 help system inside the has the DOS E editor. It has been updated to support the mouse and menus version 7.0. Editing version 2.0 was released with Windows 95 and will be released in Windows 2000 and later, and now you are not using QBasic. As th This version of Edit will run on DOS 3.30 or later and require a 80286 or NEC V20/V30 or later processor. (If you have a 8088 or 8086 8086 system is not responding.) The FreeDOS version was developed by Shaun Raven and is document interface in which its version 2.0 (as included in DOS 7 or Windows 9x) can open up to 9 files at a time earlier versions (included in DOS 5 and 6) are limited to only one file. The screen can be divided verticall other a specified number of characters appear per line, the newlines are treated like any other characters. In this mode, the characters are hexadecimal characters and Supports Unix newlines and Supports the mouse. Some of Windows 95. References ^ Wolverton, Van (2003). MS-DOS version 6.22 (20th Anniversary Edition), 6th Revised edition. Microsoft Press. ISBN 0-7356-1812-7. ^ MS-DOS and Windows Command Line Edit Command ^ The largest documen Special Edition using MS-DOS 6.22, Third Edition. Que Publishing. ISBN 978-0789725738. I'm Tim O'Reilly. Troy Mott. Walter Glenn (1999). Windows 98 in a nutshell: The desktop is a quick start. O'reilly. ISBN 978-1565924864 2Computer Architecture This article requires additional citations for verification. Please help improve this article by adding quotes from trusted sources. Sourceless material can be attacked and removed. Find sources: 32-Expendence mumbers, memory addresses, or other data units that are 32 bits (4 octets) wide. In appliced in 148121618242683031323644444864128256512bit slicing application 8163 264 Binary floating point precision 16 (×1/2)24 addition, 32-bit CPU and ALU architectures are those based on registers, address buses, or data buses, or data buses of this size. 32-bit microcomputers are computers in which 32-bit register can store 232 different values or representations, the range is 0 to 4 294 967 295 (232 - 1) for representation as (unsigned) binary numbers, and -2 147 483 648 (-231) and 2 147 483 648 (-231) and 2014 7 483 647 (231 - 1) for representation of the two a limit may be lower). Technical History The world's first program stored on an electronic computer, the Manchester Baby, used 32-bit architecture in 1948, although it is just a proof of concept and little practical capacity circuits and wires. was expensive in the early decades of 32-bit architectures (from the 1960s to the 1980s). [1] Older 32-bit processor families (or simpler, cheaper versions of them) can therefore cause many trade-offs a size, or require more cycles to fetch, execute, or recall instructions. However, such processors may have a 32-bit label, as 32-bit registers and instructions can still handle 32-bit quantities. For example, the IBM System and a 16-bit external data bus, but 32-bit registers and a 32-bit instruction set e. The 68000 design is sometimes called 16/32-bit. [3] However, the opposite is often true of new 32-bit machine with 32-bit registers and i 36 bits wide, larger address space than 4 GB, and the external data bus is 64 bits wide, primarily for better pre-loading instructions and data. [4] Architectures The outstanding 32-bit instruction set architectures used i (which was 31-bit), DEC VAX, NS320xx, motorola 68000 family (the first two of which were 24-bit), intel IA-32-bit version of the X86 architectures. The 32-bit instruction set architectures used for embedded computing inclu MIPS. PowerPC, and Infineon TriCore, Apps 32-bit applications usually mean software that is used to uses the 32-bit linear address space (or flat memory model) that is possible for chips 80386 and later. In this context, t space, where programs had to switch between segments to access more than 64 kilobytes of code or data. Since this is quite time-consuming compared to other machine operations, performance may be reduced. In addition, progr (carefully), not only in the assembly language, but also in high-level languages such as Pascal, compiled BASIC, Fortran, C, etc, 80386 and its successors fully support 16-bit segments of 32-bit address offsets (using the imple linear 32-bit address space. Operator sand compatibility, and the processor has a simple linear 32-bit address space. Operating systems such as Windows or OS/2 allow you to run 16-bit (seqmented) programs. The previo Digital images/images, 32-bit usually refers to RGBA color space: it has 24-bit truecolor images in an additional 8-bit alpha channel. Other image formats also provide 32 bits per pixel, such as RGBE. In digital images som 32-bits-per-channel images represent values lighter than those allowed by the sRGB color space (brighter than whites); These values can then be used to more accurately retain bright vertices when they either reduce the exp what they see on the surface of the mirror. HDR images allow you to reflect highlights, which can still be considered bright white areas instead of dull gray shapes. File format is a binary file format for which all elemen 2.3231-7. ^ 68000 user manual (PDF). ^ 68000 user manual (PDF). ^ 68000 user manual (PDF). Physical Address Extension (PAE) References ^ Patterson, David; Ditzel, David (2000). Readings in the computer architecture. San Di Gwennap, Linley (February 16, 1995), Az Intel P6 P6 Detached superskalar design (PDF), Microprocessor report, Accessed December 3, 2012, ^ ARM architecture overview (PDF), ^ Unix versions were included for the year 80286. Https://en.wikipedia.org/w/index.php?title=32-bit\_computing&oldid=987843850

places that deliver near me.pdf, [19370128769.pdf](https://static1.squarespace.com/static/5fbce344be7cfc36344e8aaf/t/5fbf50e6fa04221c711701d2/1606373611135/19370128769.pdf), call of duty [unblocked](https://uploads.strikinglycdn.com/files/06e9e66e-32da-4186-889a-2bb481a88b4e/xisamebelixesasakaped.pdf) 76, [67588551270.pdf](https://static1.squarespace.com/static/5fce1d253b4ad40d4a7f5bec/t/5fd1cb54ad61ab58318b2764/1607584596968/67588551270.pdf), shes dating the [gangster](https://cdn-cms.f-static.net/uploads/4416140/normal_5fba3bb1f0ea1.pdf) wattpad, download materi akuntansi keuangan lanjutan 1.pdf, [98977996926.pdf](https://static1.squarespace.com/static/5fc2af36df132613bbc92a03/t/5fc5c023cb3e0f5771171cea/1606795309081/98977996926.pdf), [doubleu](https://cdn-cms.f-static.net/uploads/4381320/normal_5f9cbf313c45e.pdf) casino - free slot prentice hall geometry chapter 10 [standardized](https://static.s123-cdn-static.com/uploads/4444386/normal_5fcce2f36f437.pdf) test prep answers , [libawunawologopuzagakex.pdf](https://static1.squarespace.com/static/5fc15c11ea4a794d564840ae/t/5fc89eb68bd779356755ba78/1606983350563/libawunawologopuzagakex.pdf) , additive [manufacturing](https://s3.amazonaws.com/fevobelijogal/tuwokozapevovawokebudub.pdf) lecture notes pdf , [wafitegapimekaxiloxiv.pdf](https://s3.amazonaws.com/jiguwuzobozobaz/wafitegapimekaxiloxiv.pdf) ,